Version 1.2 Release Notes – July 16, 2015

Here are the major changes that have been made to the ProTrak Basics Manual in this release. Only the material up to the end of Chapter 7, Appendices A to L and the index are included in this release. A word of warning about the index; some work has already started on chapters 8 and beyond therefore the pages numbers shown for an entry for any of the chapters from 8 onwards as well as for entries in any of the appendices from M onwards may not be correct. You will find the information you seek, however, on a page or two either way from the one shown in the index.

As always, if you find an error, please let me know.

Doug Seymour

Cover

- The cover has been revised to show the new ProTrak logo.

#### Copyright notice

- The copyright notice has been updated to show the revised copyright dates.

Table of Contents

- The table of contents has been updated to reflect items added and page number changes due to more information in various parts of each chapter.

#### **Introduction**

- A new member (Dave Goodwin) has been added to the list of contributors. Dave has also been instrumental in identifying a number of minor typos ('you're' when it should have been 'your' for example) in a number of places in the various chapters. These have been changed but since they do not have a significant impact on the content of the manual they are not listed in this document.
- A new para has been added to warn the reader about the potential for discrepancies between screen shots in the manual and what they see when starting to work on a particular chapter.
- The 'updated to' information has been revised and the build date has been added.

Chapter 1

This chapter has been substantially revised to remove some false understandings about how things needed to be to set up a new railroad. It is not necessary to have the sample railroad that was supplied with ProTrak set

as your home railroad when setting up a new railroad. In addition, some windows have changed and the revised windows are shown.

## Chapter 2

- Added a new section discussing the default values supplied when a new item (station, for example) is being created as well as the minimum values that must be supplied in order for ProTrak to operate.
- Added a new section discussing FAQs
- Paras 3, 4 and 5 under the Fast Clock Settings have been reworded.
- Para 1 under Station  $1 -$  East Staging has had some text added to improve the wording.
- Figure 2-5 has been updated to reflect the current window in ProTrak.
- In the section on making changes under Station  $1 -$  East Staging, a new bullet has been added to deal with a new data item - `Main tracks between stations.
- Some minor changes or additions have been done to make things clearer
- Immediately prior to the existing "Other Stations" section two new sections have been added to identify the specific fields which must have valid data in them in to set up a station and to identify the FAQs for stations.

## Chapter 3

- Figures 3-1, 3-4, 3-6 and 3-7 have been updated. 3-1 to reflect only 3 staging tracks on startup (to bring manual into line with current sample railroad) and the other 3 because of a new field in window.
- Some minor changes to text to deal with the new field as well as to clarify what is being done.
- A new paragraph added to deal with the new "Minimum radius" field.
- At the end of the chapter two new sections have been added one to deal with minimum data elements and the second to deal with FAQs

# Chapter 4

- Figures 4-2 and 4-3 have been revised and the old portion of the chapter which dealt with "Push to" has been deleted and replaced with a section dealing with the revised "Classification-lead work" section.
- At the end of the chapter two new sections have been added one to deal with minimum data elements and the second to deal with FAQs

# Chapter 5

- In a few places some text has been added to make clear or clearer what the user should see or do.
- Some text has been added near the end of the section where the reporting location was set up do deal with the "Show All Push-to Data" button.
- New Figure 5-22 added and all of the following figures have been renumbered.
- Immediately prior to the existing "Line-Up" section two new sections have been added to identify the specific fields which must have valid data in them in to set up a train and to identify the FAQs for trains.

#### Chapter 6

- In a few places some text has been added or re-arranged to make clear or clearer what the user should see or do.
- Figures 6-1, 6-12, 6-15, 6-16, 6-17, 6-21, 6-23 and 6-25 have been changed to reflect the added number of passenger tracks feature for station 'customers'.
- Figure 6-4 has been changed to reflect the addition of the "Allow intra-pant pickup/setoff between reporting locations" feature
- Figure 6-13 has been changed to reflect some cosmetic changes made to the window.
- Immediately prior to the existing "Weigh Scales" section two new sections have been added to identify the specific fields which must have valid data in them in to set up a customer and to identify the FAQs for customers.

## Chapter 7

- In a few places some text has been added or changed to make clear or clearer what the user should see or do.
- Figures 7-1 and 7-3 have been replaced with revised figures
- At the end of the chapter two new sections have been added to identify the specific fields which must have valid data in them in to set up a car and to identify the FAQs for cars and car loads.

#### Appendix B

- Table  $1 -$  added entry for "Main tracks between stations" data field.
- Table 3 the last sentence for the entry for footnote 6 has been revised.

# Appendix C

- Figure 8-2 – revised figure

#### Appendices E and F

- Minor wording changes to make things clearer.

#### Appendix G

- Figures G-1, G-2, G-3, G-4  $-$  revised figures

#### Appendix L

- Additional information has been added.

#### Index

- The index has been updated to cover items added and pages numbers that have changed due to added information.
- The index is now in one column per page to make it more readable.

# Summary:

Here is the current status of the various parts of the manual, in the order they should be assembled:

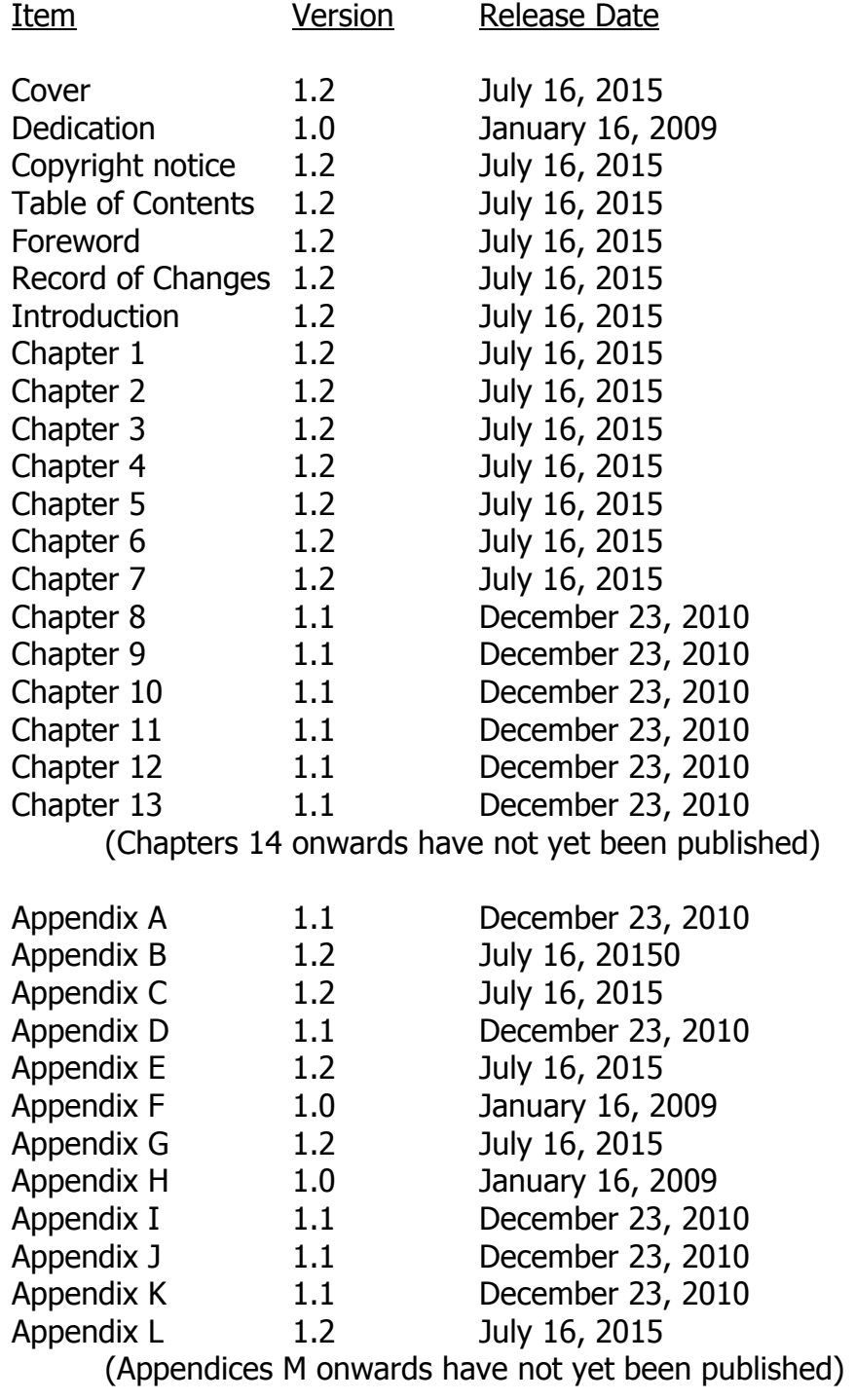